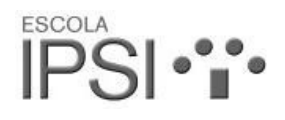

### **Cookies Policy**

### **Information About Cookies**

Due to the entry into force of the applicable modification to the Spanish Information Society and Electronic Commerce Services Act (LSSI/CE), Royal Decree of 13/2012, it is now mandatory to obtain the express consent of the user for all web sites and pages that use optional cookies before the user browses them.

### **What Are Cookies?**

Cookies and other similar technologies, such as local shared objects, flash cookies or pixels, are tools used by Web servers to store and retrieve information about site visitors and to enable proper operation of the site.

Through the use of these user tracking and identification mechanisms, the Web server retains some information concerning the user, such as user preferences regarding how to view or navigate the pages on that server, data to verify user name and password, or information on the products that interest the user most, and so on.

### **Cookies Subject to Regulation and Exempt Cookies**

According to the EU directive, the cookies that require informed consent by the user are analytical cookies and advertising and affiliation cookies, except for those of a purely technical nature, as well as those necessary for proper operation of the website or for the provision of services expressly requested by the user.

#### **What types of cookies are there?**

There are five major groups or classes of cookie:

- 1. Analytical cookies: These store information on the use made of the website.
- 2. Social cookies: These are necessary for external social networks.

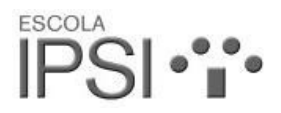

- 3. Affiliate cookies: These allow servers to track incoming visits from other websites with which the destination website may have established an affiliation agreement (affiliated companies).
- 4. Advertising and behavioural cookies: These collect information about user preferences and personal choices (retargeting).
- 5. Technical and functional cookies: These are strictly necessary for proper operation of the website and for the provision of any contracted services.

## **Types of Cookie Used on This Website**

- PHPSESSID: A purely technical and strictly necessary cookie that contains the session identifier. It is deleted when you close the browser.
- lang: A purely technical and strictly necessary cookie that contains the session language. It is deleted when you close the browser.
- \_ac: A technical and strictly necessary cookie that tracks whether or not the installation of cookies has been accepted. Expires 1 year after last update.
- ga: A Google Analytics cookie that enables the tracking of unique visits. The first time a user enters the website using a browser, this cookie will be installed. Whenever the same user re-visits the website with the same browser, the cookie will identify him or her as the same user. Only when the user changes browsers will he or she be considered as another user. Expires 2 years after last update.
- gat: This cookie is associated with Google Universal Analytics. It is used to limit the speed of requests, acting to limit data collection on high traffic sites. Expires after 10 minutes.
- \_utma: A Google Analytics cookie that records the date of the first and last time the user visited the website. Expires 2 years after last update.
- utmb: A Google Analytics cookie that records the time of arrival on the website. Expires 30 minutes after last update.
- utmc: A Google Analytics cookie used for interoperability with the urchin.js tracking code. It is deleted when you close the browser.
- utmt: A Google Analytics cookie. This cookie is used to process the type of request made by the user. Expires at the end of the session.

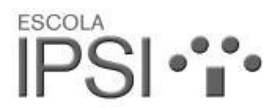

- utmv: A Google Analytics cookie. This cookie is used to segment demographic data. Expires at the end of the session.
- utmz: A Google Analytics cookie that stores the source of traffic or tracks a campaign to determine how the user came to the website. Expires 6 months after last update.

# **Revocation of Consent to Install Cookies; Removing Browser Cookies**

#### **Chrome**

- Click on the Chrome menu icon on the top right corner of your browser window.
- Click on Settings.
- Click on "Advanced" to show advanced options.
- In the "Privacy and security" section, click to expand "Content settings".
- How to Remove Cookies:
	- o Click on "Cookies" to expand the section then click on "All cookies and site data"
	- o Remove all or select the cookies to be deleted.
	- o Click on the Chrome menu icon again, select "More tools", then "Clear browsing data…"
	- o Close and restart the browser.

For more information about Chrome, click on this link: support.google.com.

### **Internet Explorer**

- Select Tools | Internet Options.
- Click on the "General" tab.
- In the "Browsing history" section, click "Delete browsing history on exit".
- Select "Delete files".
- Select "Delete cookies".
- Click on "Remove".
- Click on "OK".
- Close and restart the browser.

For more information about Internet Explorer, click on this link: support.microsoft.com.

## **Firefox**

- Select Firefox | History | Clear recent history.
- Next to "Details", click on the down arrow..

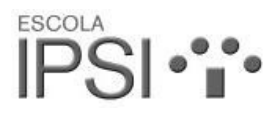

- Select the following check boxes: Cookies, Cache, Active sessions.
- Using the "Time interval to erase" in the drop-down menu, select "All".
- Click on "Delete now".
- Close and restart the browser.

You can accept or reject cookies individually in Firefox Preferences, in the History section available in Tools | Options | Privacy.

For more information about Mozilla Firefox, click on this link mozilla.org.

### **Safari**

- Select the Safari icon | Edit | Restore Safari.
- Select the following check boxes: Clear history, Delete all website data.
- Click on "Reset".
- Close and restart the browser.

For more information about Safari, click on this link: support.apple.com.

## **Opera**

- Options | Advanced | Cookies.
- The cookie options control the way Opera handles them and therefore their acceptance or rejection.

For more information about Opera click on this link: help.opera.com.

### **Other Browsers**

Check the documentation of the browser that you have installed.